## **CHOIX DE COURS 2024-25 5 e secondaire**

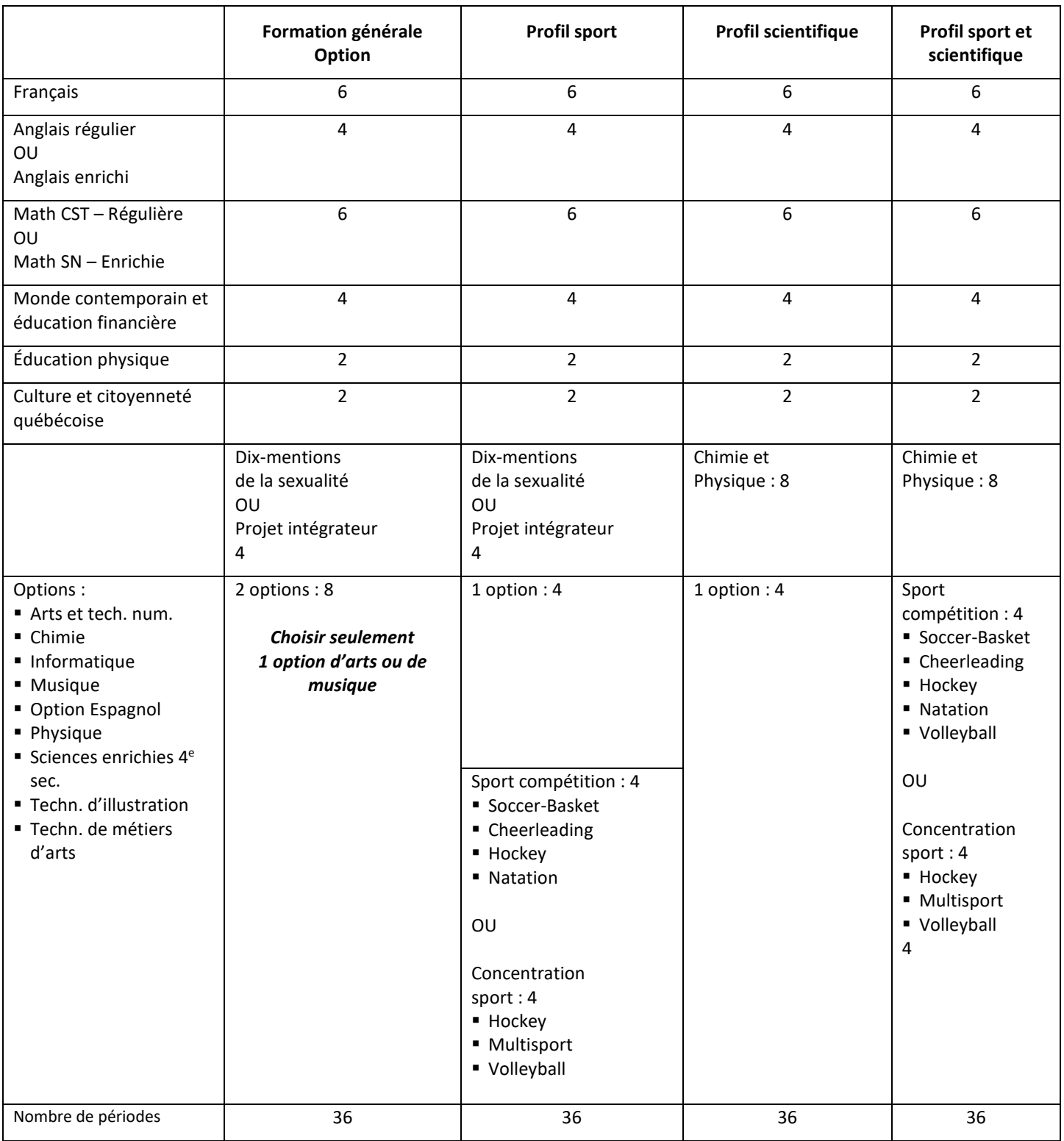

Les sports se donnent à raison de 6 périodes/cycle en intégrant le cours d'éducation physique.

*L'élève exprime son choix de profil et/ou d'option. Ils seront attribués dépendamment de l'organisation scolaire.* 

#### **CHOIX DE MATHÉMATIQUES**

- o Si tu es en CST4 : tu peux choisir entre CST5 ou SN4.
- o Si tu es en SN4 : tu peux choisir entre SN5 ou CST5.
	- **Math Culture, société et technique (CST 5)**  o Math régulière.
	- **Math Sciences naturelles (SN 4 ou SN 5)**
		- o Math enrichie.
		- o Cours préalable à certains programmes au cégep.

#### **CHOIX de DIX-MENTIONS DE LA SEXUALITÉ ou PROJET INTÉGRATEUR**

#### ₩. **Projet intégrateur**

L'élève apprend à élaborer un projet, à planifier sa réalisation, à se donner les moyens qu'il faut pour le réaliser selon des contraintes, mais surtout, à partir de ses intérêts. De plus, l'élève aura à présenter son projet. Le projet intégrateur souhaite apprendre à l'élève comment tirer profit de ses multiples connaissances et compétences pour l'aider et lui apprendre comment réaliser différents projets. Ce cours demande à l'élève de s'investir dans une démarche de longue durée et de s'impliquer et faire preuve de participation active tout au long de son projet.

#### **Dix-mentions de la sexualité**

Vise à outiller le jeune à développer une sexualité épanouie, saine et responsable. Les thèmes abordés permettent d'apporter des réponses en lien avec les divers aspects de la sexualité comme: l'attirance, ce qui séduit un gars et une fille et leurs différences psychologiques, l'intimité, la relation sexuelle, ce qu'est le véritable amour, les étapes de la relation amoureuse, les types d'amoureux et d'amoureuses, la jalousie, la rupture amoureuse, le sexe et les lois, la santé sexuelle, l'importance de l'estime de soi et bien d'autres. Ce cours se veut dynamique et essentiellement interactif, mais personne n'a à étaler sa vie devant la classe.

#### **CHOIX de CHIMIE et/ou PHYSIQUE**

#### **CHIMIE** *(préalable : Science et technologie de l'environnement (sciences enrichies de 4<sup>e</sup> sec. / STE)*

Éveille à la conscience du monde matériel qui nous entoure : corps, photosynthèse, combustion de l'essence, triangle de feu et les innombrables réactions entre les solides, les liquides et les gaz. La structure de ces substances et les interactions entre elles constituent la base de la chimie. Les mathématiques deviennent le langage de la chimie. Les percées récentes en nanotechnologies, de l'ordre du milliardième de mètre permettent maintenant d'améliorer grandement la compréhension des modèles de l'atome et des molécules.

Thèmes abordés : les gaz, leurs utilisations techniques, la loi générale des gaz et celle des gaz parfaits. L'énergie des liaisons, celle absorbée ou dégagée lors de réactions chimiques, la variation d'enthalpie. Loi de Hess. Vitesse de réactions et facteurs qui modifient cette vitesse. L'équilibre chimique, sa constante et les facteurs.

#### **PHYSIQUE** *(préalable : Science et technologie de l'environnement (sciences enrichies de 4<sup>e</sup> sec. / STE)*

Investigation des phénomènes de la nature et de la technologie reliés à la physique pour structurer les concepts d'optiques, de matière, d'énergie et de mécanique. Le cours est séparé en deux sections l'optique et la mécanique.

L'optique touche principalement : propagation de la lumière, lois de réflexion et de réfraction, fonctionnement des miroirs et des lentilles dans un système optique (télescope, microscope. etc.).

La mécanique est en lien avec les métiers du domaine de l'ingénierie : calculer la trajectoire des projectiles, à utiliser les forces (calculs des forces), changements de vitesses sur des véhicules en mouvement. Loi de Newton, gravité, impulsion et quantité de mouvement, machines simples, travail et puissance, énergie potentielle et cinétique.

#### **CHOIX D'OPTIONS**

#### Options de 5<sup>e</sup> sec. :

- o Si jamais tu as un échec dans une matière de 4<sup>e</sup> sec. obligatoire à l'obtention du diplôme (Math, Histoire ou Science), celle-ci sera remise à ton horaire et une option sera enlevée.
- o Tu peux prendre une seule option du domaine des arts (Arts et technologies numériques, Musique, Techniques d'illustration ou Techniques de métiers d'art). C'est une règle ministérielle.
- **Arts et technologies numériques :** Exploitation des techniques traditionnelles et des technologiques numériques pour réaliser des œuvres d'arts, du graphisme ou de la modélisation 3D. Création d'images numériques, des montages photographiques, des œuvres en réalité virtuelle ou en multimédias pour faire des arts plastiques autrement. Utilisation de l'ordinateur, de l'appareil photo, de la caméra vidéo et tout ce qui touche le numérique et les nouvelles technologies tels que la modélisation 3D et l'impression 3D pour expérimenter différentes façons de créer.
- **Chimie**
- **Informatique** : Utiliser des logiciels d'animation et de contenus multimédias. Traitement du son, de la vidéo et de l'image. Créez des expériences interactives captivantes. Effectuer de la modélisation 3D, de la robotique et de la conception de jeux vidéo. Possibilité de faire des projets au Kréolab. Utiliser différents logiciels de présentation. Les élèves qui ont fait le cours en 4<sup>e</sup> sec. peuvent continuer leur apprentissage en 5<sup>e</sup> sec.
- **Option Espagnol** : Cette option s'adresse aux élèves qui n'ont jamais suivi de cours d'espagnol. Il s'agit d'un cours d'initiation à la langue espagnole et à la culture des pays hispanophones grâce à différentes activités pédagogiques (vidéos, jeux, chansons, films, utilisation de l'iPad, etc.).
- **Physique**
- **Musique :** Apprentissage de différents instruments : guitare, ukulélé, piano, basse, batterie, chant, etc. Apprentissage de pièces en grand groupe et en petits groupes (bands). Développer son aptitude musicale, participer à des projets créatifs, découvrir différents styles de musique. Possibilité (facultatif) de participer à différents spectacles et concours.
- Science et technologie de l'environnement (sciences enrichies de 4<sup>e</sup> sec.)
- **Techniques de métiers d'art :** Exécuter différents projets en 3 dimensions : céramique, mosaïque, sculpture, moulage, assemblage, etc.
- **Techniques d'illustration :** Techniques de dessin et peinture sur divers supports en 2 dimensions : collage, impression, bande dessinée, etc. Découvrir les différents mouvements de l'histoire de l'art.
- **Sport compétition** (soccer-basket, cheerleading, hockey, natation, volleyball) **ou Concentration sport** (hockey, multisport, volleyball).

### **Informations générales**

- Le choix de cours se fera en classe du 12 au 23 février 2024 à partir de Mozaïk Portail-Élève : https://mozaik.csbe.qc.ca/ Tu auras besoin de ton Chromebook, de ton courriel « scol » et de ton # de fiche.
- $\checkmark$  Un courriel sera envoyé aux parents le lundi 12 février pour les informer.

#### **Documents disponibles : www.mapbv.com**

*Onglet « Parents » - Guide Choix de cours* 

- $\bullet$  Description des cours optionnels et obligatoires de 5<sup>e</sup> sec.
- PowerPoint sur les choix de cours présenté aux élèves en classe.

*Onglet « Vie étudiante » - Orientation scolaire* 

- Critères d'obtention du Diplôme d'études secondaires (DES)
- Système scolaire québécois
- Tableau des programmes et préalables : Formation professionnelle, collégial et universitaire
- Sites Internet à consulter

# **NOTES PERSONNELLES**

Tu peux faire une recherche d'informations pour t'aider dans tes choix

**Repères Internet : www.reperes.qc.ca**

- 1. Inscris l'adresse Internet suivante : www.reperes.qc.ca
- 2. Va dans la section **Accès avec code**
- 3. (Région) Sélectionne ta région : **Chaudière-Appalaches**
- 4. (Détenteur) Sélectionne : **CSS de la Beauce-Etchemin**
- 5. C**ode d'accès : adresse scol. Exemple : saudet01**
- 6. **Mot de passe** : numéro de fiche**. Exemple: 2206548**
- 7. Clique sur **Démarrer.**

#### **Ton agenda scolaire : p. 19 à 24**

#### **Mon emploi : www.monemploi.com**

- Cliquer sur *Métiers et professions* 

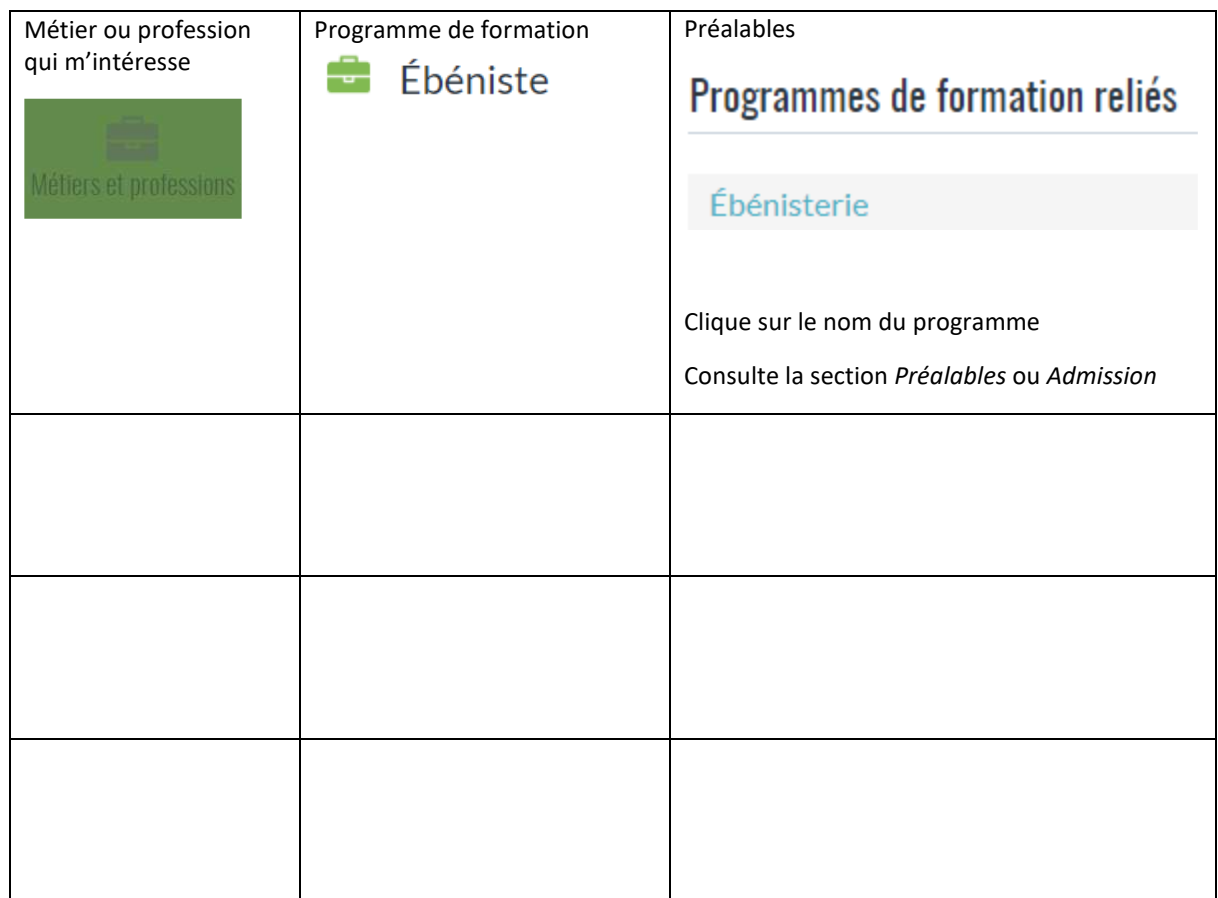

Polyvalente Benoît-Vachon – Version du 12 février 2024 – Document de travail